# Monitoring and Accelerating GridFTP

Ezra Kissel & Martin Swany Indiana University 

Dan Gunter Lawrence Berkeley National Laboratory

Jason Zurawski Internet2 

GlobusWORLD 2013

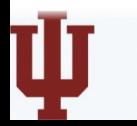

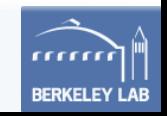

#### Globus XIO

- Modular drivers that can be used within the Globus Toolkit
- We have focused on extending features for GridFTP
- XSP for monitoring and path signaling
- Phoebus for WAN acceleration source: Globus XIO developer guide

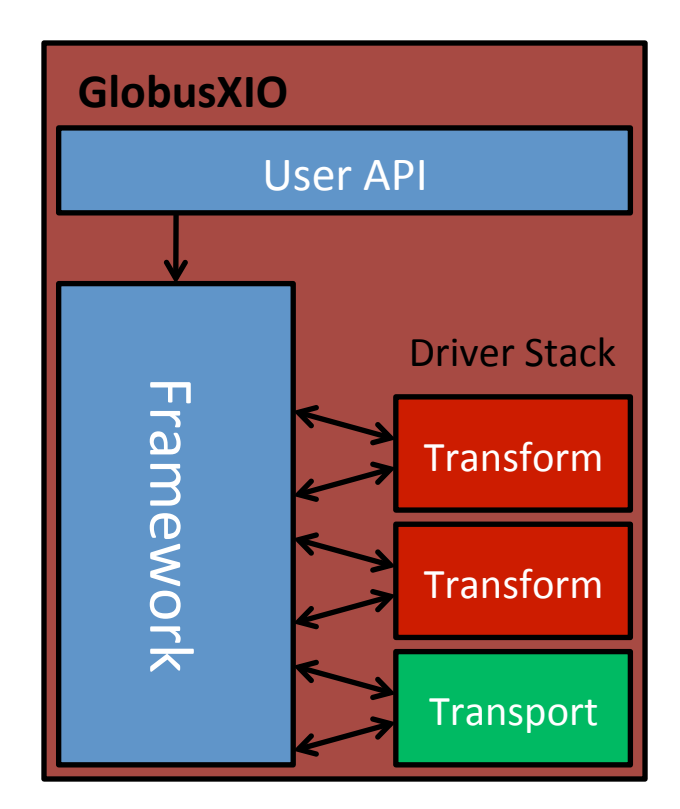

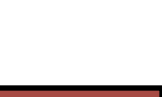

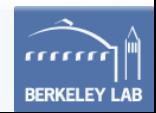

## XSP - eXtensible Session Protocol

- Session layer (Layer 5 in the OSI model)
- We can also think of a session in the most literal sense:
	- $-$  "a period of time devoted to a particular activity"
- *xio-xsp* implemented as a Globus XIO driver
	- $-$  Loadable with  $-d$ cstack and  $-f$ sstack
- Use cases:
	- $-$  Monitoring with NetLogger, Calipers, and Periscope
	- $-$  Dynamic network provisioning (e.g., OSCARS, OpenFlow)
	- $-$  WAN Acceleration with Phoebus Gateways

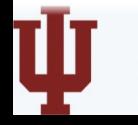

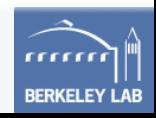

## End-to-end measurement perspective

- NetLogger instruments read and write system calls, and Calipers summarizes these in memory
- The XSP collector daemon collates and forwards to Periscope
	- $-$  RESTful Measurement Store and Unified Network Information Service (UNIS)
- BLiPP: **B**asic **L**ightweight **P**eriscope **P**robes

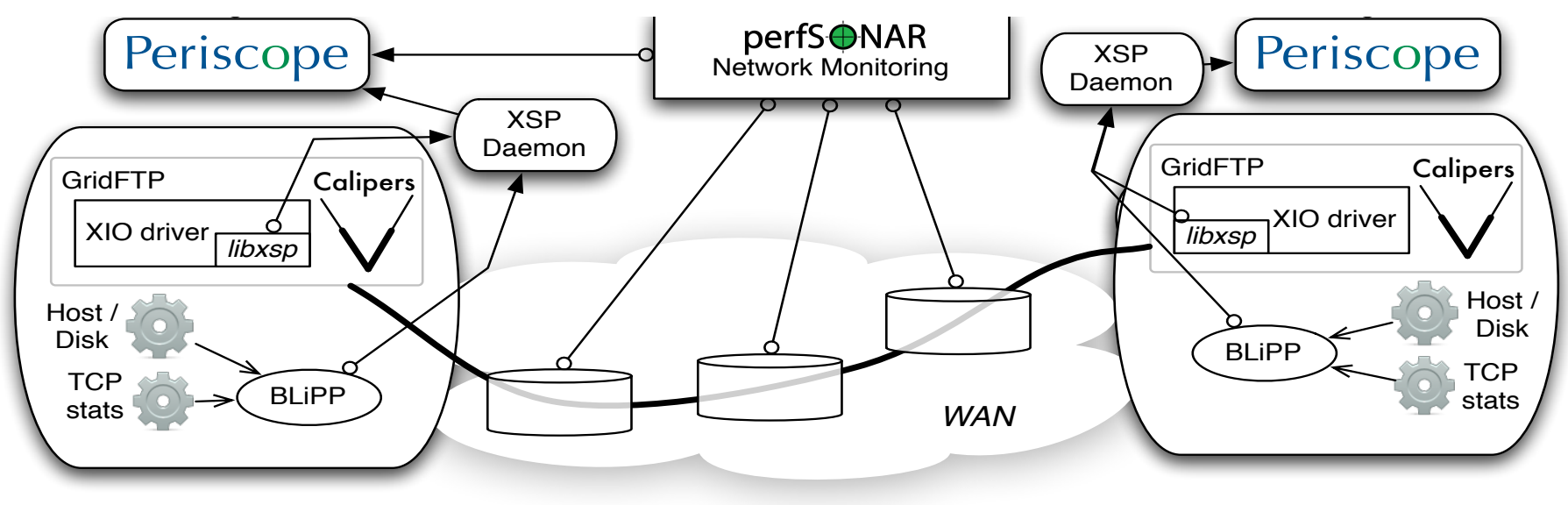

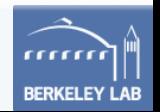

#### Metadata

```
{ 
'eventType': 'nl:tools:calipers:summary:write', 
'id': '8d83ccd4-a708-11e2-b6fa-33d5436b6f2a', 
'parameters': { 'collectionInterval': 5, 
                 'datumSchema': 'http://unis.incntre.iu.edu/schema/
20120709/datum#'}, 
'subject': { 'dport': '41186', 
              'dst': '127.0.0.1', 
              'sport': '60512', 
              'src': '127.0.0.1', 
              'stream_id': '60512:41186', 
             'task id': 'xsp test',
              'type': 'network', 
             'xfer id': '8d83a8a8-a708-11e2-b6fa-33d5436b6f2a'}
```
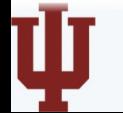

}

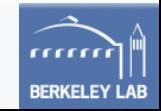

#### Data

{

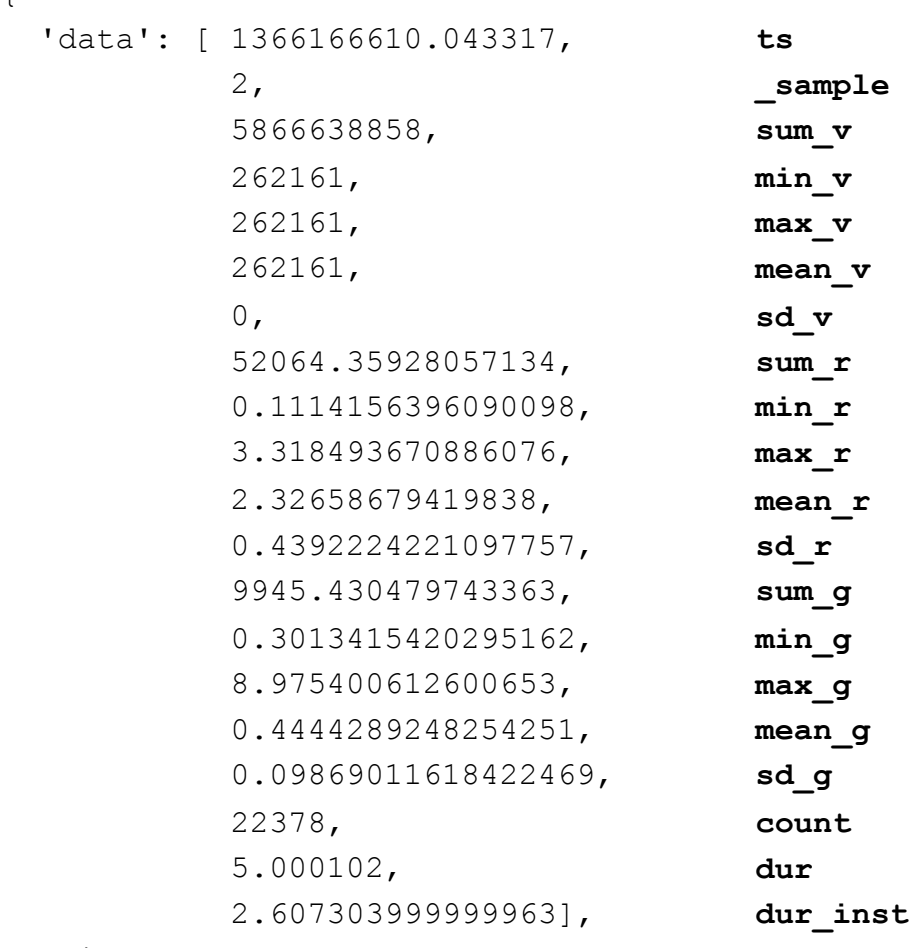

'mid': '8d83ccd4-a708-11e2-b6fa-33d5436b6f2a'

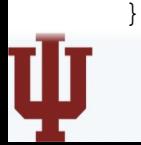

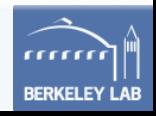

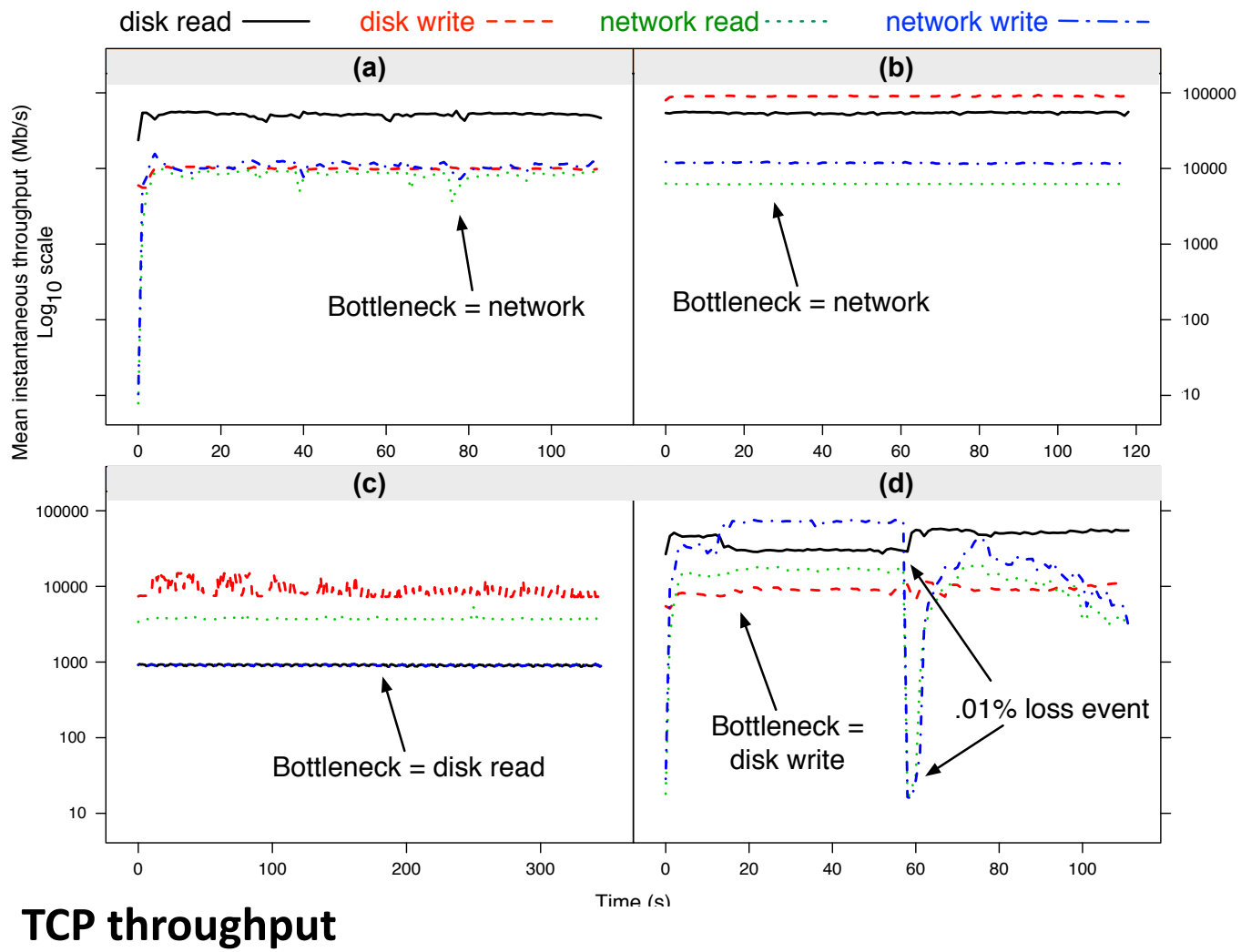

Time series of throughput for representative TCP experiments: (a) 1 stream memory-to-disk with 100ms latency, (b) 1 stream memory-to-memory with no latency, (c) 1 stream disk-to-disk with no latency, (d) 4 streams memory-to-disk with 100ms latency and 1% loss added at 60 seconds.

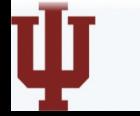

1. Ezra Kissel, Dan Gunter, et. al. Scalable Integrated Performance Analysis of Multi-Gigabit Networks. In 5<sup>th</sup> International Workshop on Distributed Autonomous Network Management Systems (DANMS), April 2012.

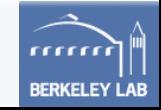

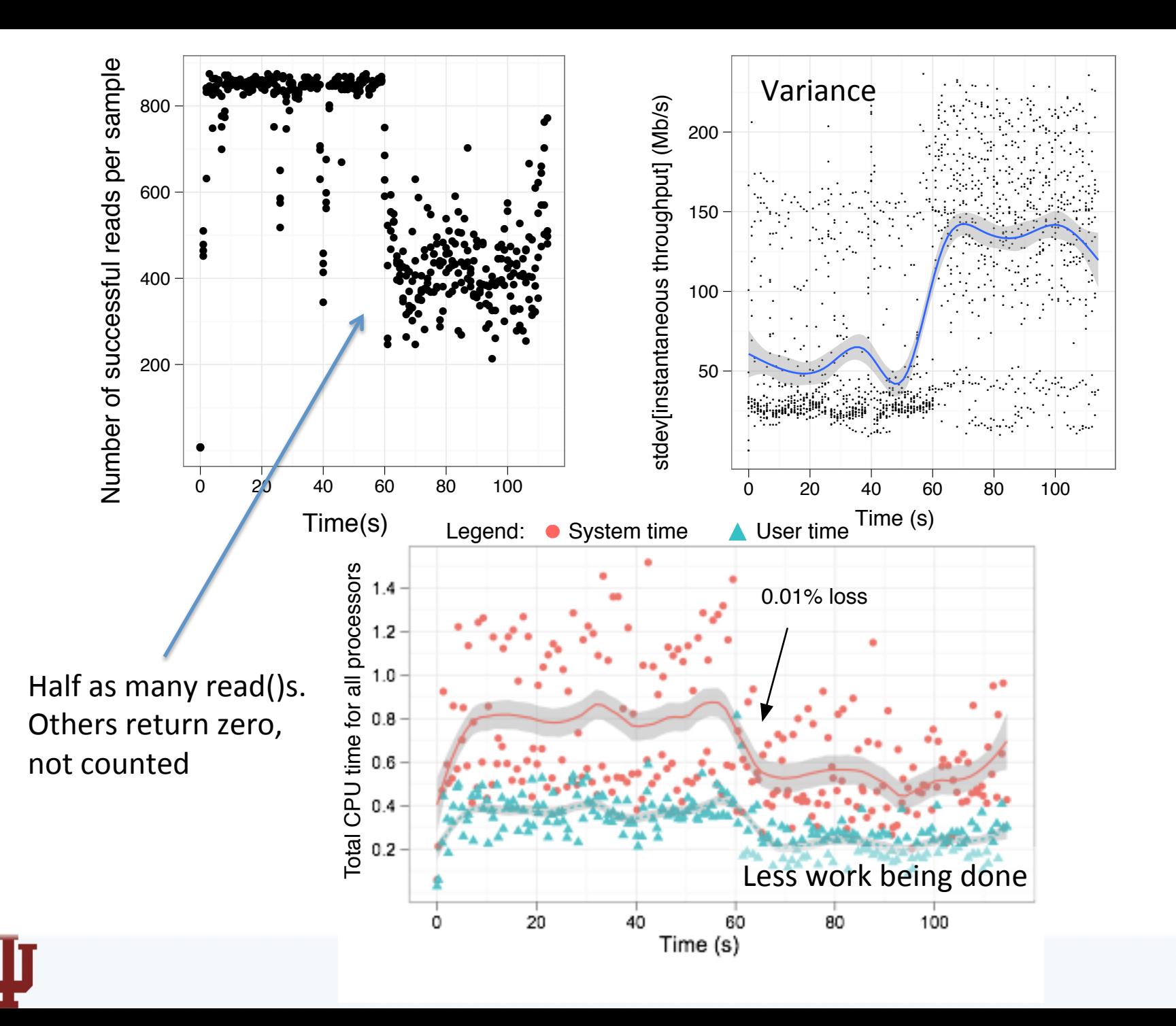

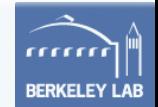

#### Topology-aware monitoring

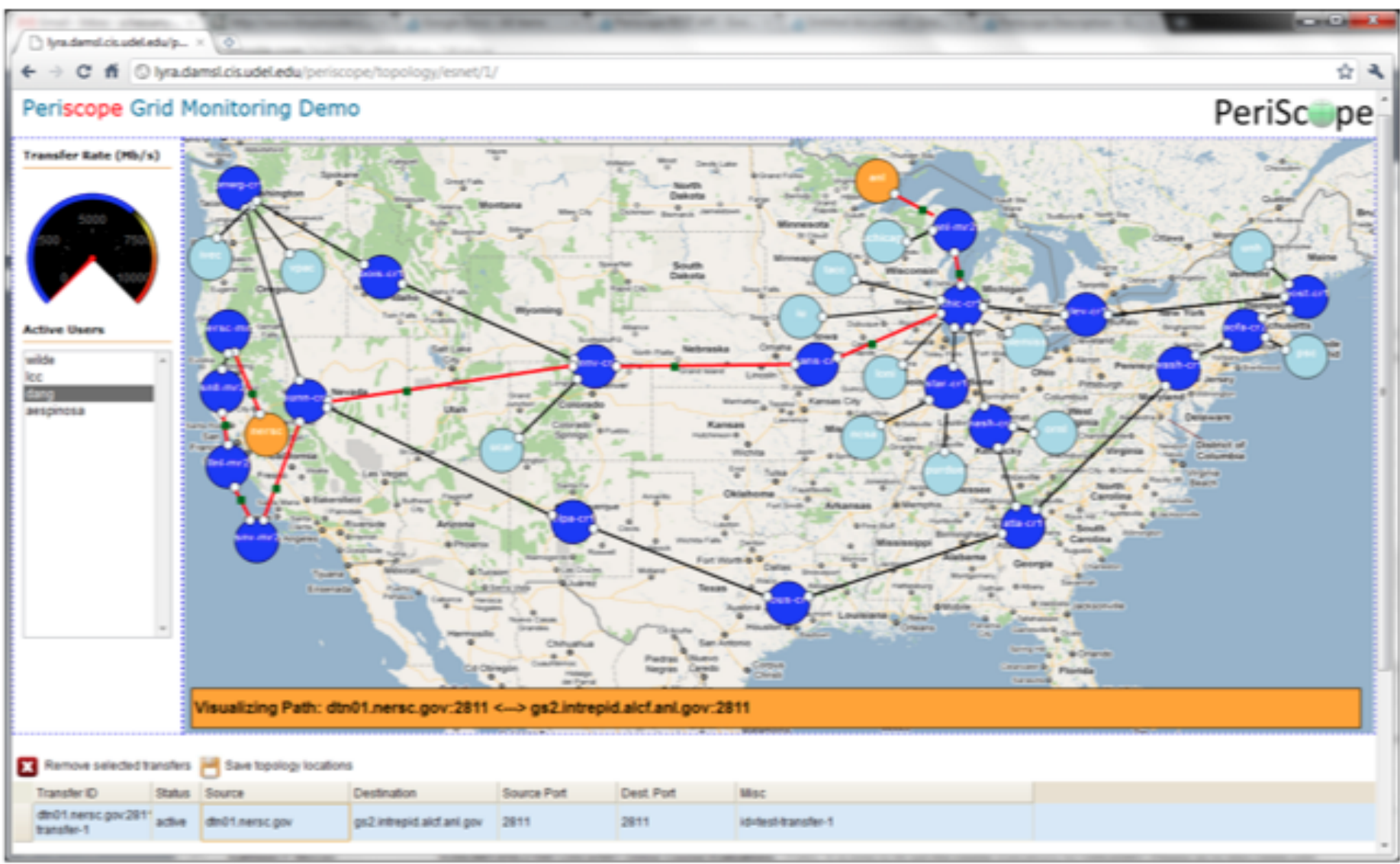

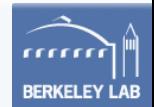

# **XSP and Dynamic Circuits**

- Common interface for path provisioning
	- ESnet OSCARS, Internet2 ION, OpenFlow, Linux end-hosts,  $OS<sup>3</sup>E/NDDI$
- Prototype installation for DYNES
- DYNES is an NSF MRI that is distributing storage and OSCARS IDCs for ION to various sites
	- $-$  Internet2, Caltech, Vanderbilt, U. Michigan
- Recent testing with multi-path GridFTP at SC12 (Science Research Sandbox)

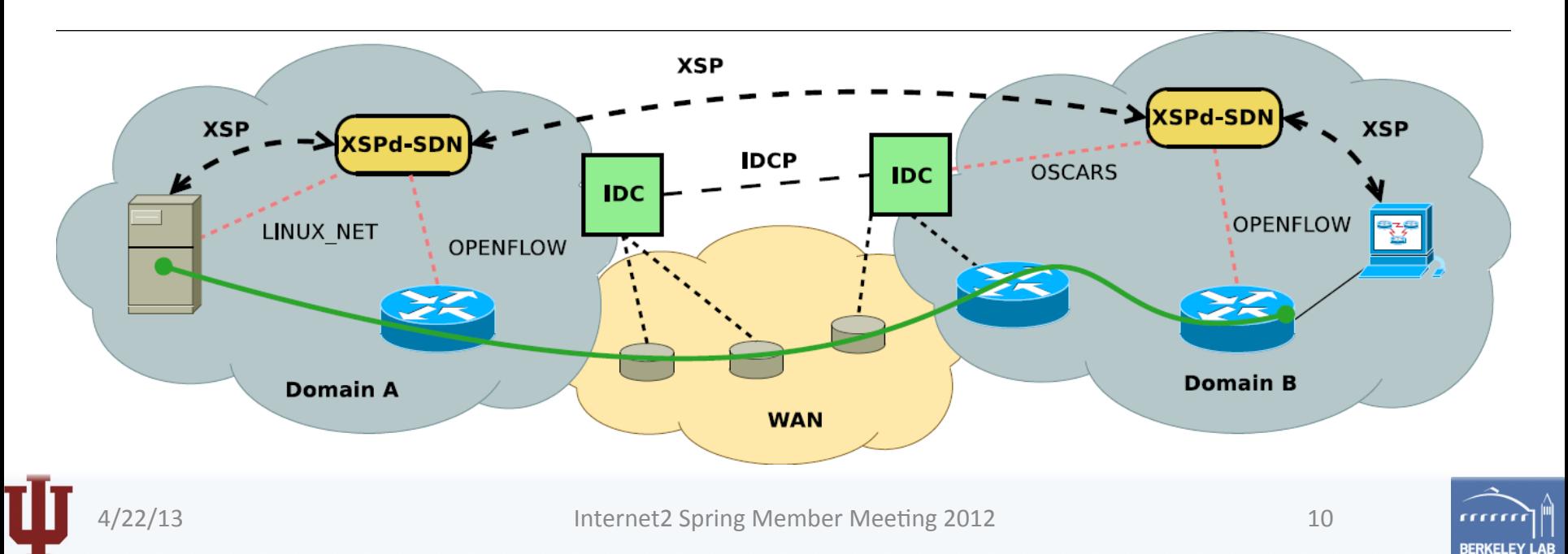

#### **SC12 SRS experiments**

- Multi-path GridFTP transfers to DYNES end-sites
- *xio-xsp* and OpenFlow used to dynamically redirect parallel streams over circuit services
- Many lessons learned at SC

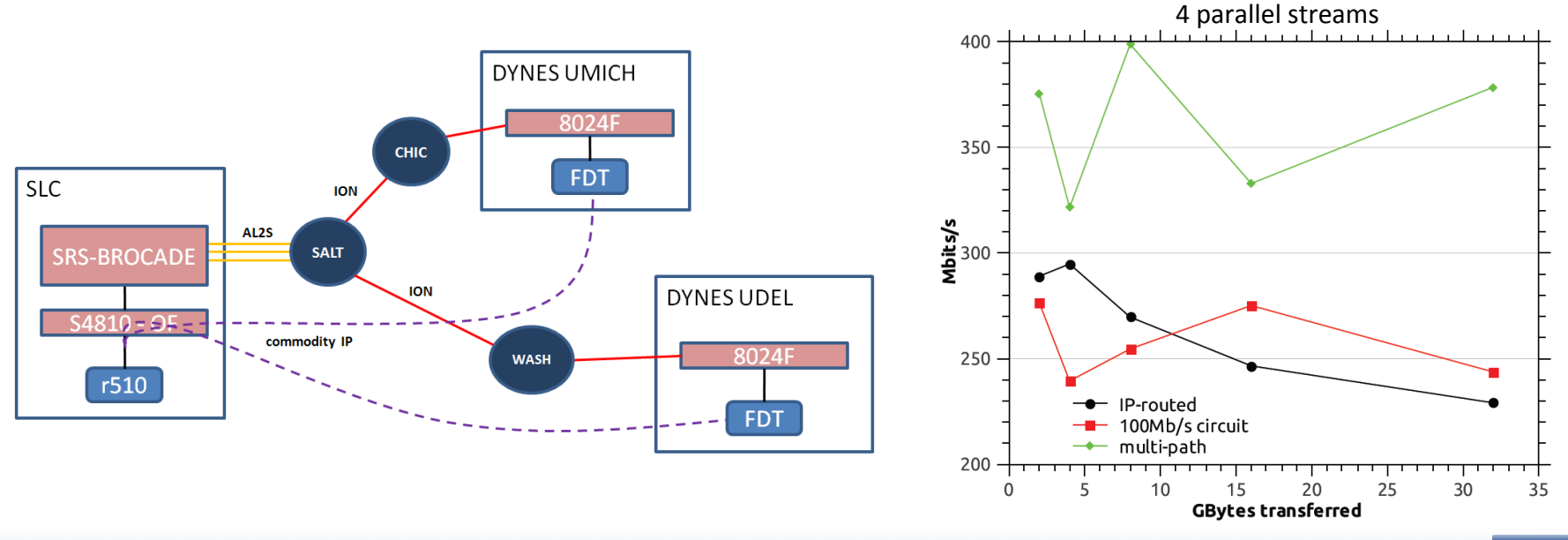

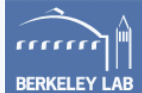

## GridFTP+XSP using Phoebus

- Phoebus is an open source WAN accelerator funded by the DOE and now the NSF
- Phoebus uses XSP to communicate via gateways that can tune, adapt and translate protocols
	- $-$  TCP tuning, UDP, RDMA over the WAN

```
globus-url-copy -vb -p 4 -dcstack
    xsp:"xsp_hop=<host/5006>;xsp_net_path=<TYPE>",
    phoebus:"phoebus_path=<GW1>/5006#<GW2>/5006 " 
    ftp://<src host>:2811/dev/zero 
    ftp://<dst host>:2811/dev/null
```
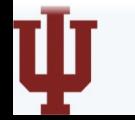

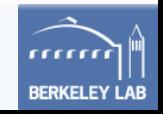

# IU-Tokyo with and without Phoebus

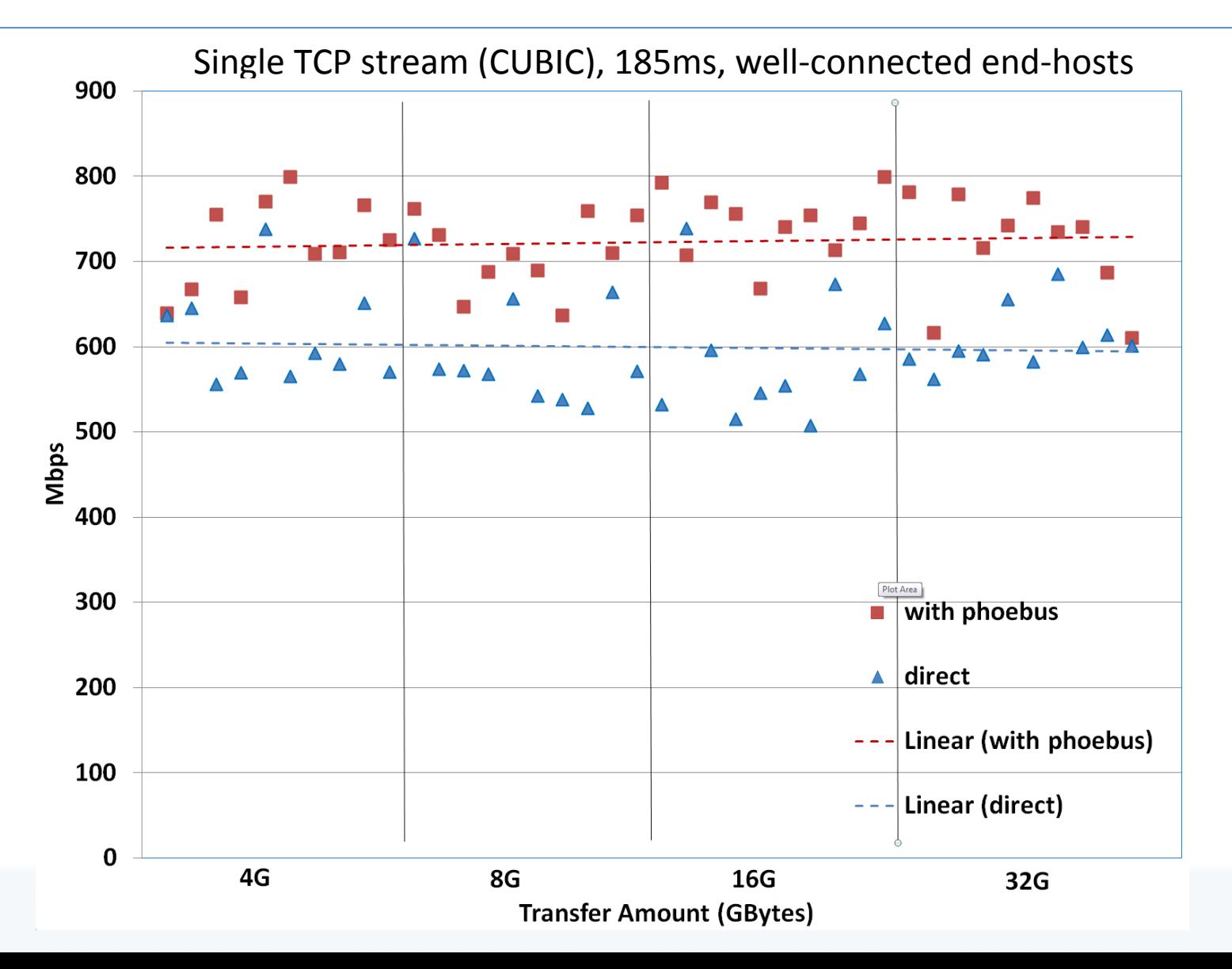

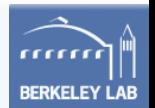

## **Conclusion**

- Quite a few topics focused on the performance of GridFTP
- Flexible and scalable monitoring for troubleshooting
- Adapt performance using emerging network technologies and protocols
- Ongoing work: early prototype of *xio-xsp* for GlobusOnline (GCMU installs)

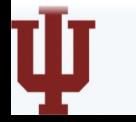

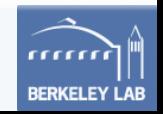

# Thank you for your time

- Thanks to our colleagues at IU, Internet2, ESnet
- Support: NSF OCI-0910812, OCI-1127349, and CNS-105011, DOE DE-SC0001421
	- $-$  https://damsl.cs.indiana.edu/projects/phoebus
	- $-$  Email: ezkissel@indiana.edu
- Questions?

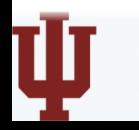

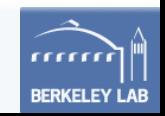